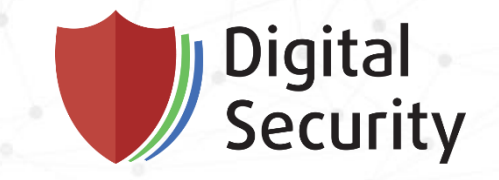

# A Story of an Apple Patch

Or should we trust the vendor's descriptions?

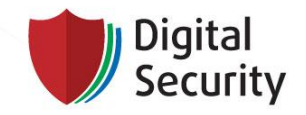

### **LEADING INFORMATION SECURITY SERVICES PROVIDER**

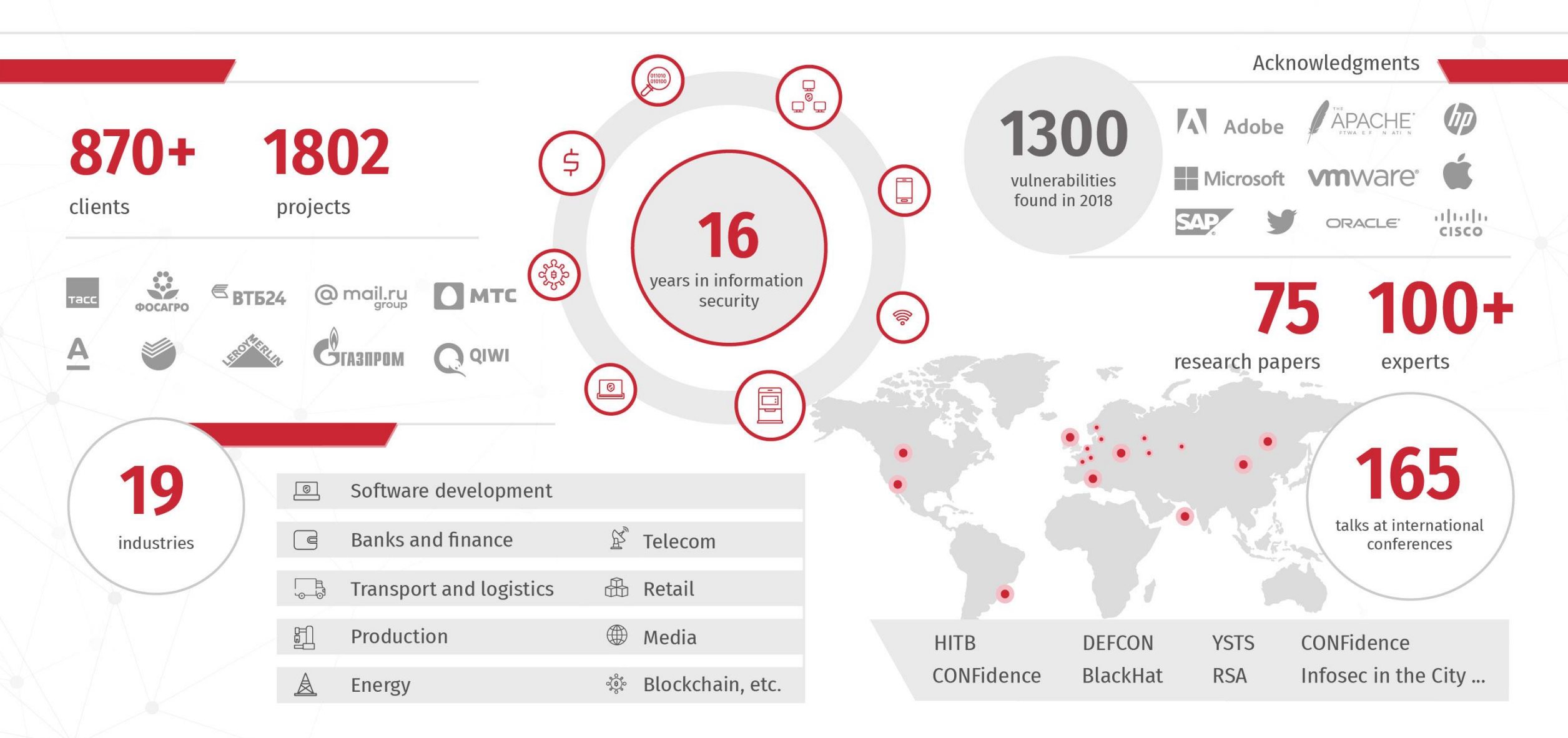

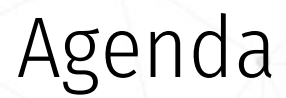

Digital<br>Security

- Binary diffing
- Apple software and patch diffing
- Our story about CVE-2019-8574

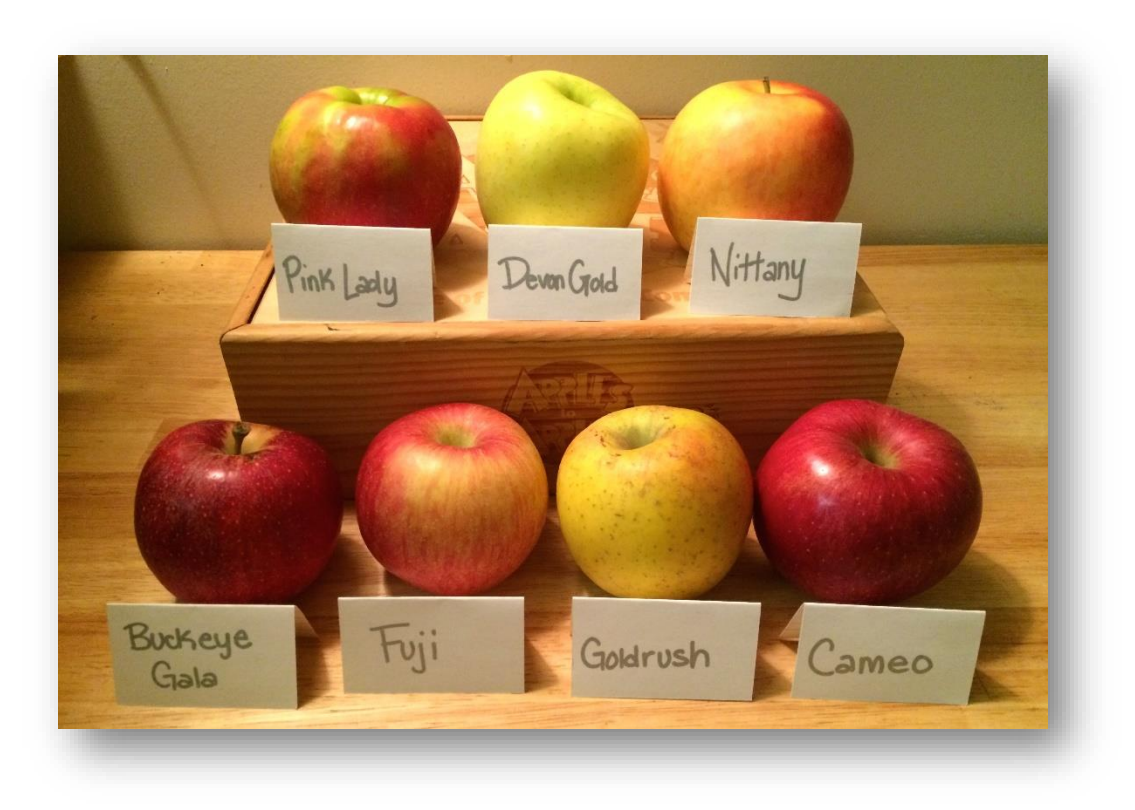

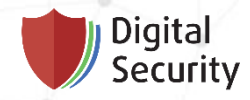

# Binary diffing

Introduction to Binary Diffing

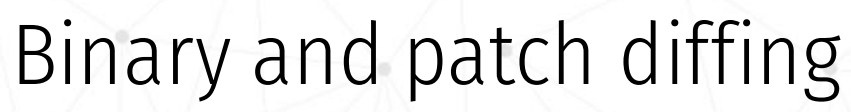

Digital Security

#### Once Upon a Time …

- **Binary diffing** is a process of comparing two versions of an executable file.
- **Patch diffing** is a process of comparing two versions of an executable file, one patched and the other unpatched, in order to identify a vulnerability.

- "Xakep" magazine [#169](https://xakep.ru/issues/xa/169/)
	- Feabrury 2013

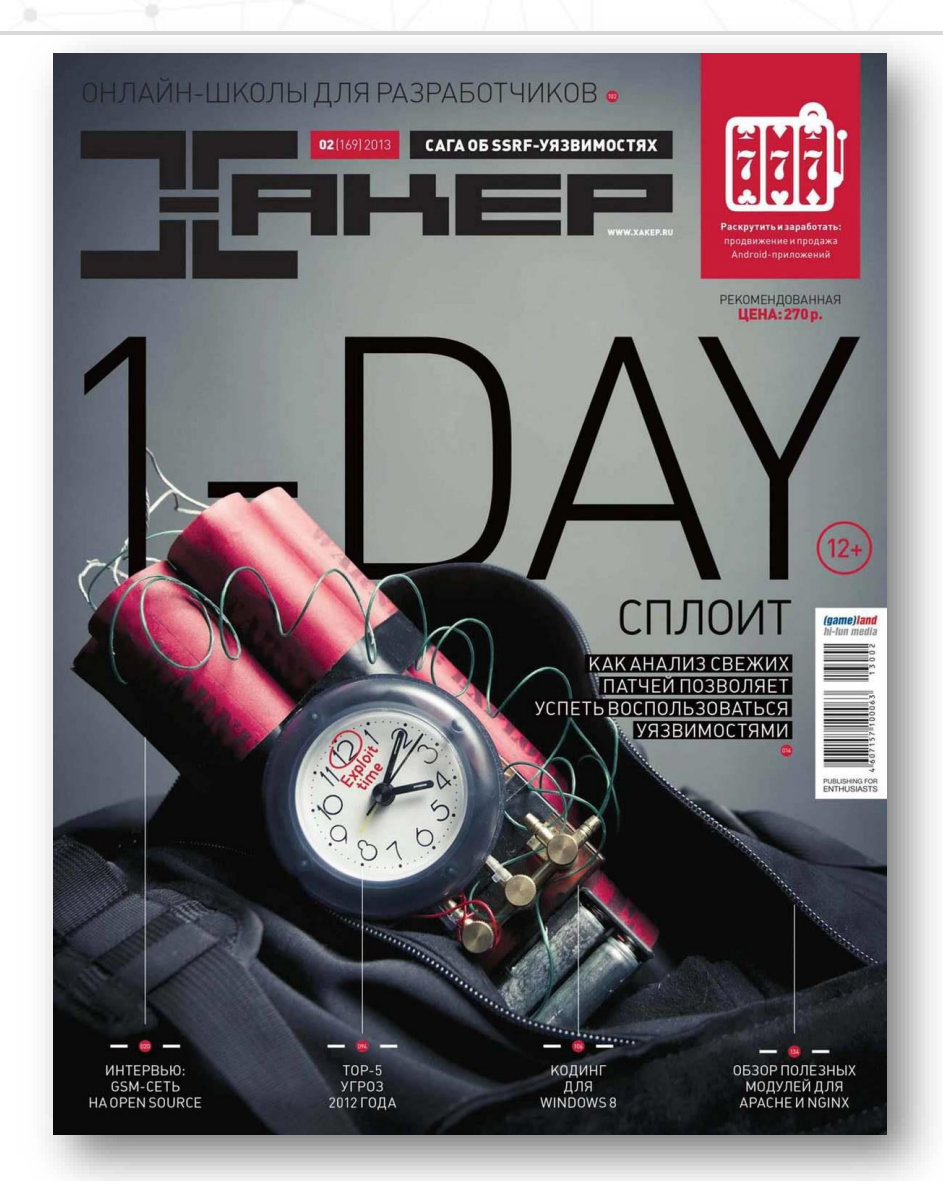

• …

Why?

- Analysis of code development
- Importing knowledge
- Train on real software
	- From CTF to Real world tasks
- Create 1-day exploits
	- For both attack and defense
		- Patch-gapping
- 0-day vulnerability search
	- Developer may err in patching
	- Developer may overlook something
	- Studying a new pattern

Patch-gapping is the practice of exploiting vulnerabilities in open-source software that are already fixed (or are in the process of being fixed) by the developers before the actual patch is shipped to users. This window, in which the issue is semi-public while the user-base remains vulnerable, can range from from days to months. It is increasingly seen as a serious concern, with possible in-the-wild uses detected by Google. In a previous post, we demonstrated the feasibility of developing a 1day exploit for Chrome well before a patch is rolled out to users. In a similar vein, this post details the discovery, analysis and exploitation of another recent 1day vulnerability affecting Chrome.

#### [source](https://blog.exodusintel.com/2019/09/09/patch-gapping-chrome/)

For many of the exploits it is unclear whether they were originally exploited as 0day or as 1day after a fix had already shipped. It is also unknown how the attackers obtained knowledge of the vulnerabilities in the first place. Generally they could have discovered the vulnerabilities themselves or used public exploits released after a fix had shipped. Furthermore, at least for WebKit, it is often possible to extract details of a vulnerability from the public source code repository before the fix has been shipped to users. CVE-2019-8518 can be used to highlight this problem (as can many other recent vulnerabilities). The vulnerability was publicly fixed in WebKit HEAD on Feb 9 2019 with commit 4a23c92e6883. This commit contains a testcase that triggers the issue and causes an out-of-bounds access into a JSArray - a scenario that is usually easy to exploit. However, the fix only shipped to users with the release of iOS 12.2 on March 25 2019, roughly one and a half months after details about the vulnerability were public. An attacker in possession of a working exploit for an older WebKit vulnerability would likely only need a few days to replace the underlying vulnerability and thus gain the capability to exploit up-to-date devices without the need to find new vulnerabilities themselves. It is likely that this happened for at least some of the following exploits.

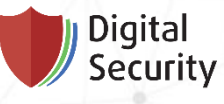

# Do not forget about patch diffing

#### halvarflake @halvarflake

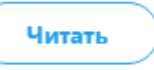

In multiple recent disclosure discussions on Twitter, I had said I will write a longer blog post about my views. I finally found the time to jot them down. I expect almost every reader to disagree with something vehemently. Enjoy "Disclosure Rashomon": addxorrol.blogspot.com/2019/08/rashom ...

01:38 - 17 авг. 2019 г.

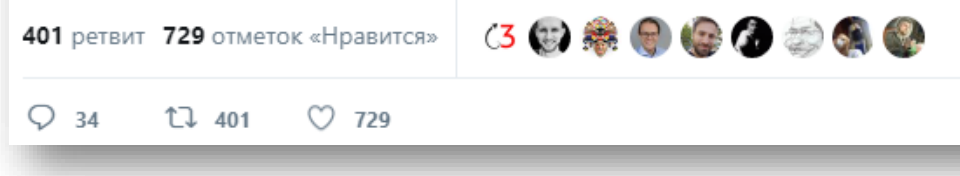

#### Forgetting about patch diffing

One of the lessons that our industry sometimes (and to my surprise) forgets is: Public availability of a patch is, from the attacker perspective, not much different than a detailed analysis of the vulnerability including a vulnerability trigger.

There used to be a cottage industry of folks that analyze patches and write reports on what the fixed bugs are, whether they were fixed correctly, and how to trigger them. They usually operated away from the spotlight, but that does not mean they do not exist - many were our customers.

People in the offensive business can build infrastructure that helps them rapidly analyze patches and get the information they need out of them. Defenders, mostly due to organizational and not technical reasons, can not do this. This means that in the absence of a full discussion of the vulnerability, defenders will be at a significant information disadvantage compared to attackers.

Without understanding the details of the vulnerability, networks and hosts cannot be monitored for its exploitation, and mitigations-other-than-patching cannot be applied.

Professional attackers, on the other hand, will have all the information about a vulnerability not long after they obtain a patch (if they did not have it beforehand already).

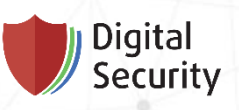

# Tools

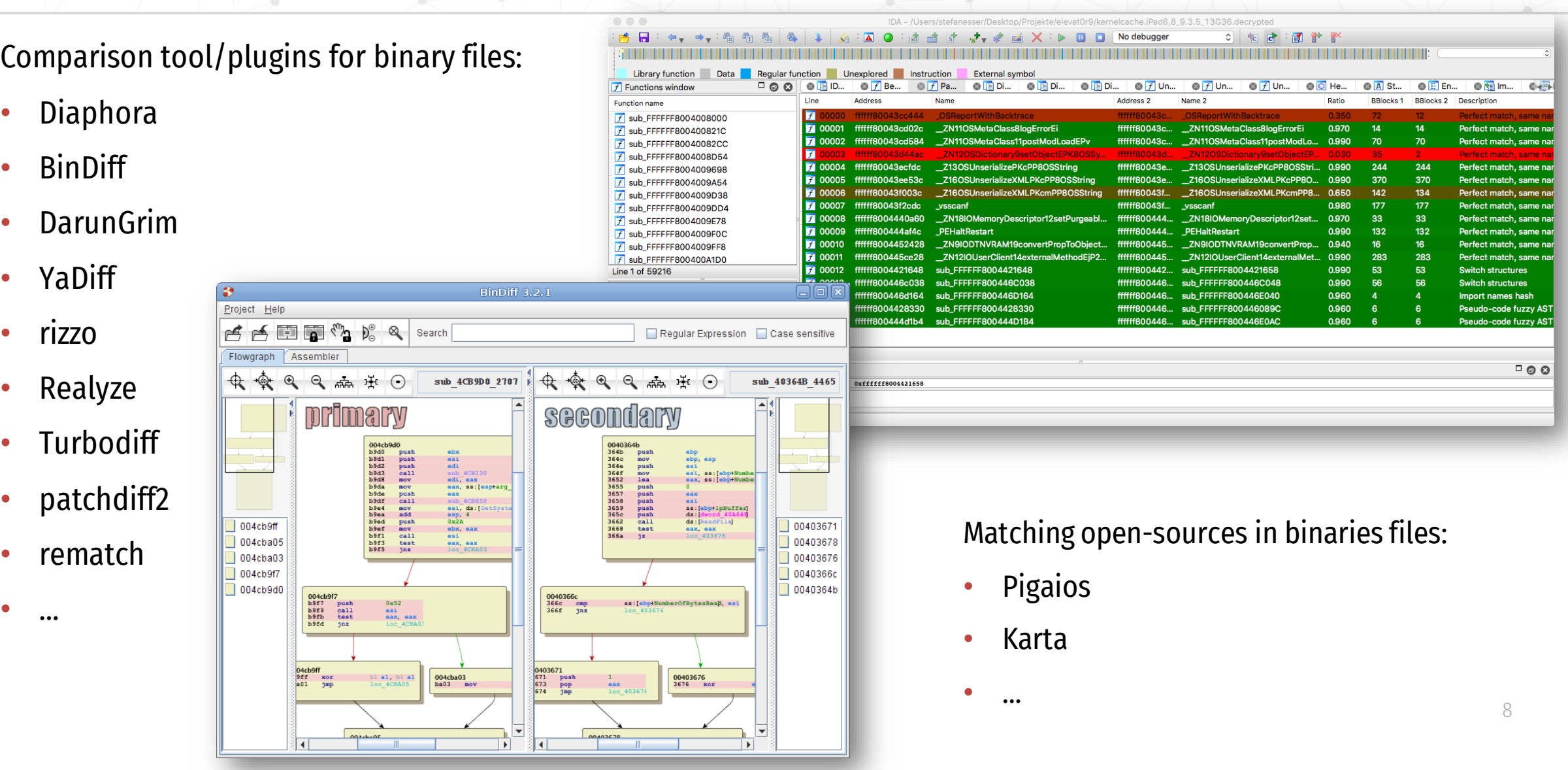

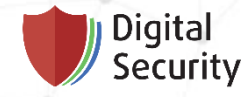

# Apple software and binary diffing

Apple-specific or Hello Objective-C !

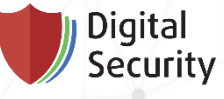

## Objective-C for newbies

A bit of theory

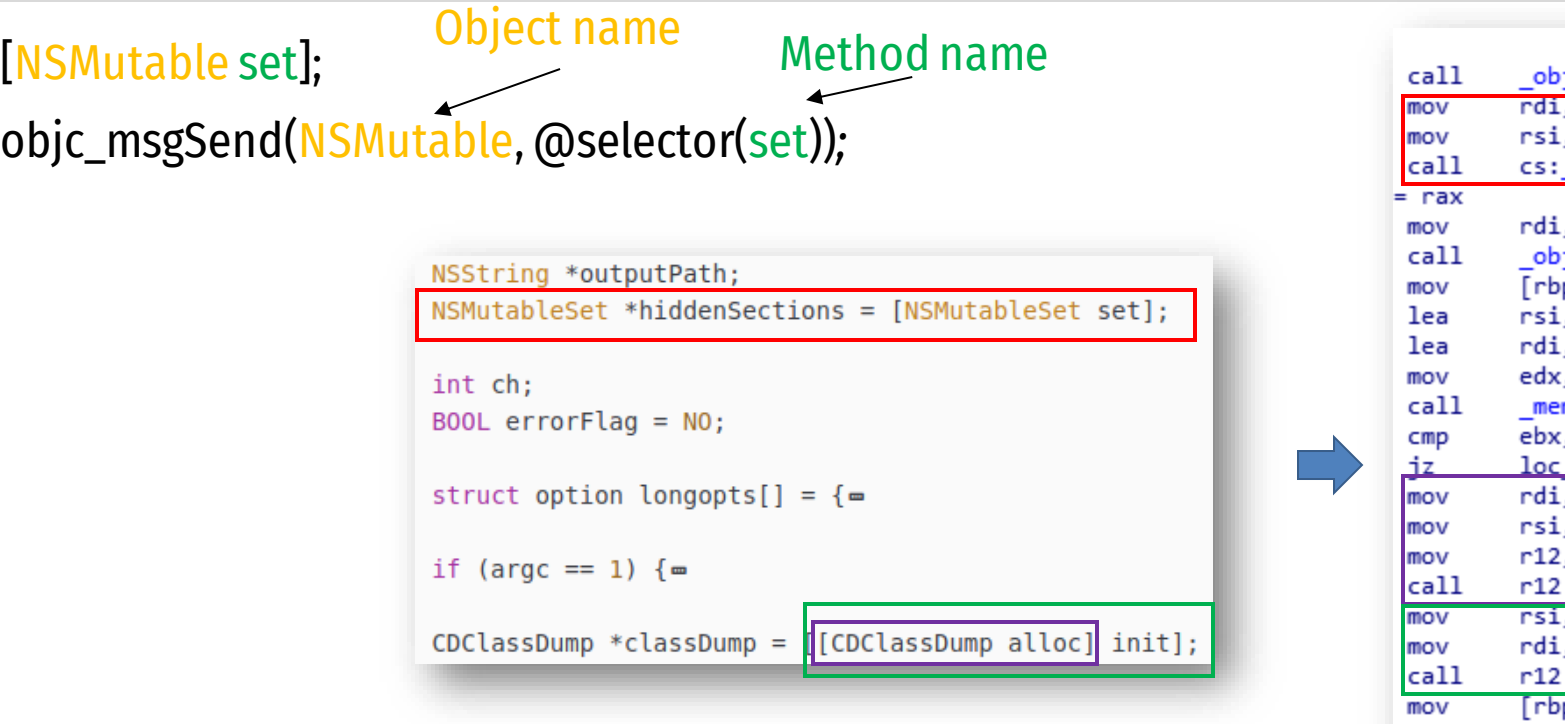

RE Objective-C binaries:

- "Reversing Objective[-C Binaries With the REobjc](https://duo.com/blog/reversing-objective-c-binaries-with-the-reobjc-module-for-ida-pro) Module for IDA Pro"
- "Automating Objective-[C Code Analysis with Emulation"](https://www.fireeye.com/blog/threat-research/2018/12/automating-objective-c-code-analysis-with-emulation.html)

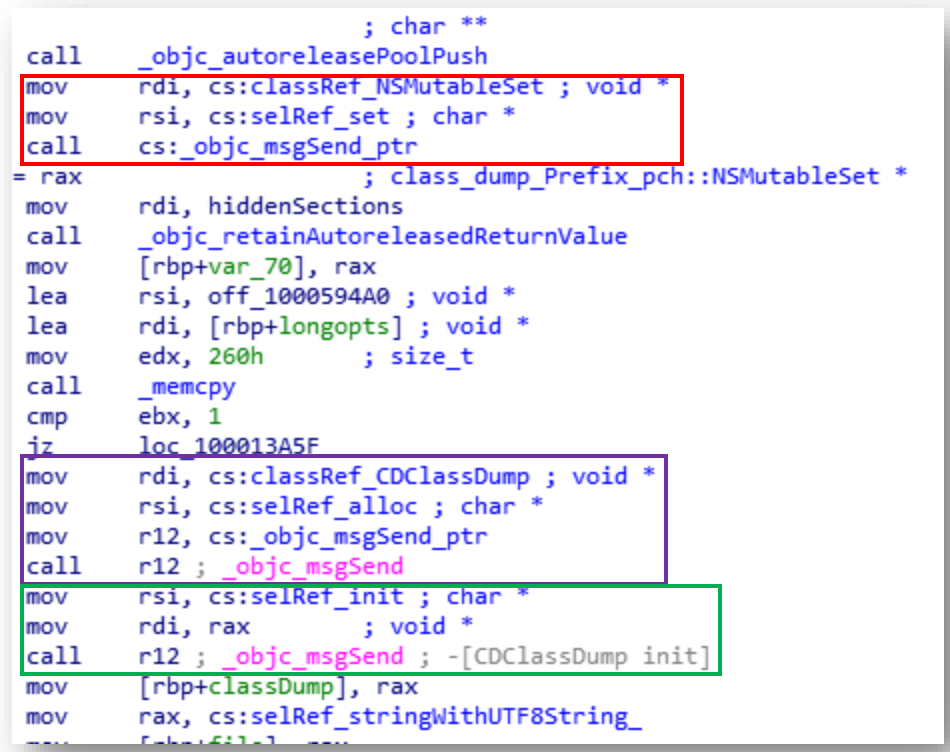

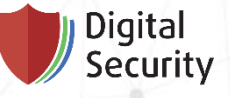

## Objective-C vs. C\C++

Strings!

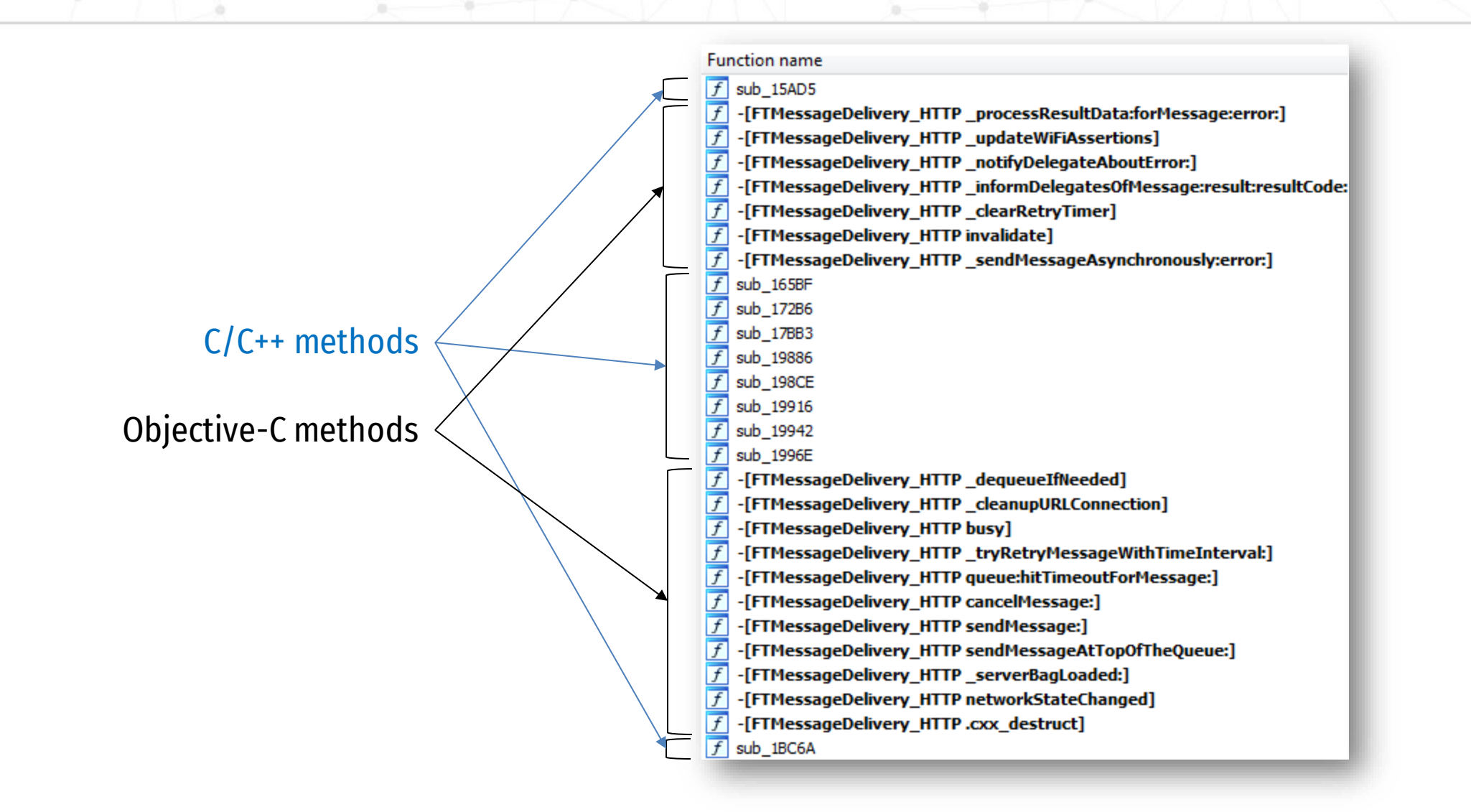

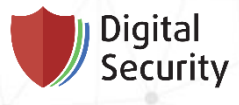

### CVE-2019-8605

 $Fun =$ 

### **iOS 12.3**

### Step 1

Дата выпуска: 13 мая 2019 г.

#### Ядро

Целевые продукты: iPhone 5s и более поздние модели, iPad Air и более поздние модели, iPod touch (6-го поколения)

Воздействие. Вредоносная программа может выполнять произвольный код с системными привилегиями.

Описание. Проблема с использованием памяти после ее освобождения устранена путем улучшенного управления памятью.

CVE-2019-8605: Нед Уильямсон (Ned Williamson), сотрудничающий с подразделением Google Project Zero

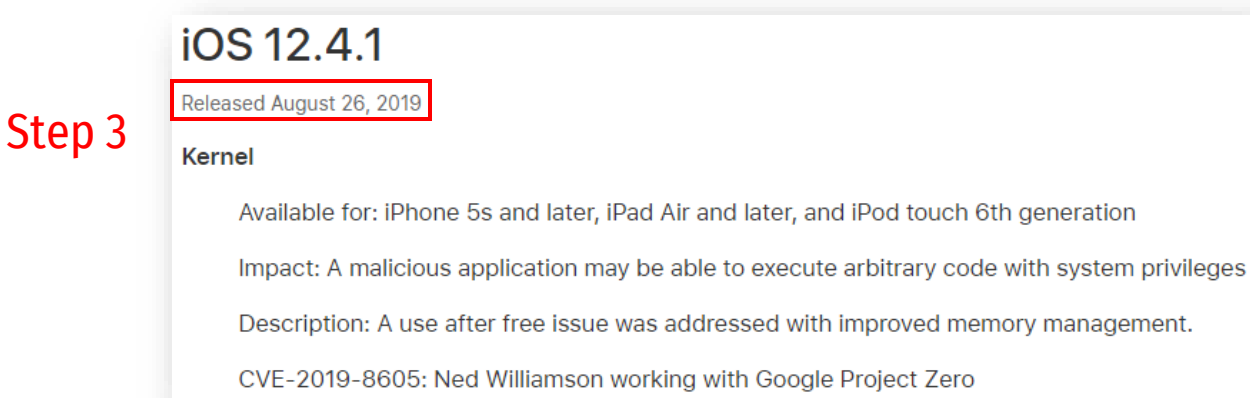

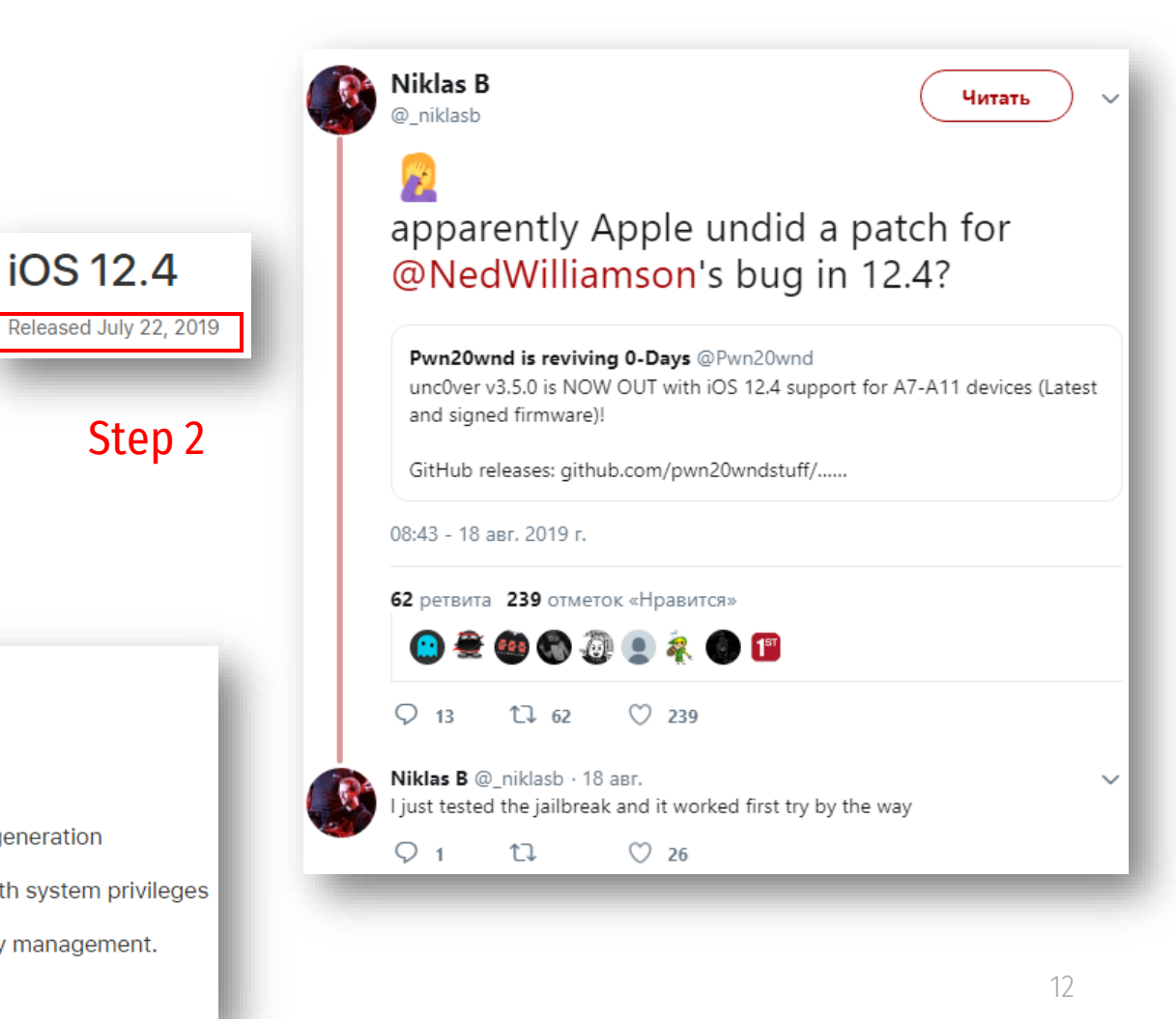

iOS 12.4

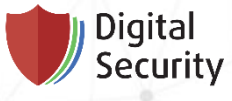

## CVE-2019-7287 and CVE-2019-7286

In-the-wild iOS Exploit Chain

- CVE-2019-7287 and CVE-2019-7286
- HITB 2019 Stefan Esser "Recreating an iOS 0-day [jailbreak out of Apple's security patches"](https://gsec.hitb.org/materials/sg2019/D2%20-%20Recreating%20an%20iOS%200day%20Jailbreak%20Out%20of%20Apple%e2%80%99s%20Security%20Updates%20-%20Stefan%20Esser.pdf)
- Ian Beer, Project Zero "A very deep dive into iOS [Exploit chains found in the wild](https://googleprojectzero.blogspot.com/2019/08/a-very-deep-dive-into-ios-exploit.html)"

#### **Foundation**

Available for: iPhone 5s and later, iPad Air and later, and iPod touch 6th generation

Impact: An application may be able to gain elevated privileges

Description: A memory corruption issue was addressed with improved input validation.

CVE-2019-7286: an anonymous researcher, Clement Lecigne of Google Threat Analysis Group, lan Beer of Google Project Zero, and Samuel Groß of Google Project Zero

#### **IOKit**

Available for: iPhone 5s and later, iPad Air and later, and iPod touch 6th generation

Impact: An application may be able to execute arbitrary code with kernel privileges

Description: A memory corruption issue was addressed with improved input validation.

CVE-2019-7287: an anonymous researcher, Clement Lecigne of Google Threat Analysis Group, lan Beer of Google Project Zero, and Samuel Groß of Google Project Zero

## Boot ROM vulnerability's

Jailbreak happiness

**Follow** 

- [checkm8](https://github.com/axi0mX/ipwndfu/blob/master/checkm8.py) exploit
- Affecting the iPhone 4S (A5 chip) through the iPhone X (A11 chip)
	- iWatch, iPads, …
	- Fixed in A12 and A13 CPUs

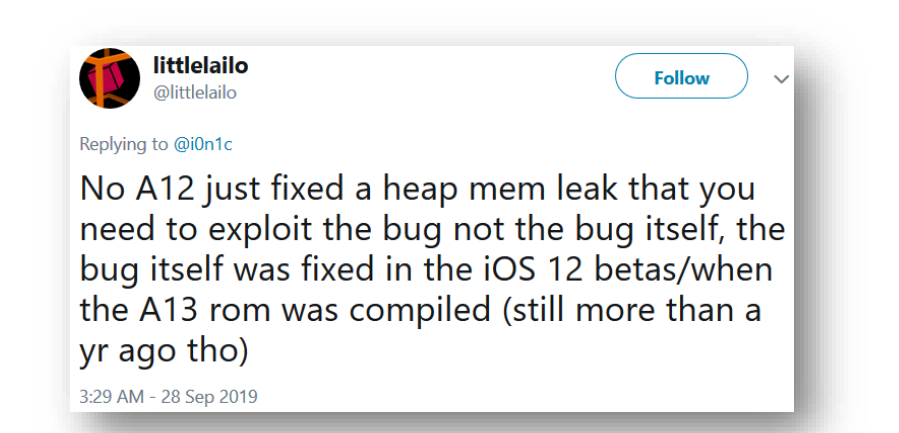

https://twitter.com/littlelailo/status/1177893159428329473 <https://twitter.com/halvarflake/status/1177857185725984768>

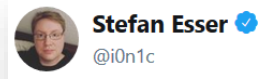

Bad year for iOS security: the public finally learned that FOR YEARS drive by attacks have been taken place and that FOR YEARS Apple KNEW that all devices had a bootrom vulnerability that they KEPT SILENT about (however several 3rd parties knew from patch diffing) 12:57 AM - 28 Sep 2019

### <https://twitter.com/i0n1c/status/1177854926191579138>

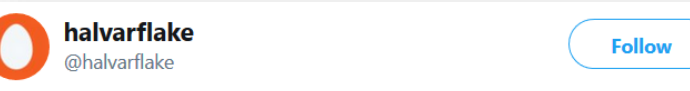

I am endlessly amused by the iPhone bootrom bug having been diffed out of a silent fix. It also means many parties had it. Secrecy tends to not help defenders.

1:06 AM - 28 Sep 2019

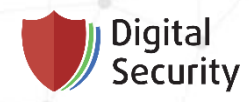

# CVE-2019-8574

Our case/story

#### First information from Apple

### About the security content of iOS 12.3

This document describes the security content of iOS 12.3.

#### About Apple security updates

For our customers' protection, Apple doesn't disclose, discuss, or confirm security issues until an investigation has occurred and patches or releases are available. Recent releases are listed on the Apple security updates page.

Apple security documents reference vulnerabilities by CVE-ID when possible.

For more information about security, see the Apple Product Security page.

#### iOS 12.3

Released May 13, 2019

#### sysdiagnose

Available for: iPhone 5s and later, iPad Air and later, and iPod touch 6th generation

Impact: An application may be able to execute arbitrary code with system privileges

Description: A memory corruption issue was addressed with improved memory handling.

CVE-2019-8574: Dayton Pidhirney (@ watbulb) of Seekintoo (@seekintoo)

### About the security content of macOS Mojave 10.14.5, Security Update 2019-003 High Sierra, Security Update 2019-003 Sierra

This document describes the security content of macOS Mojave 10.14.5, Security Update 2019-003 High Sierra, Security Update 2019-003 Sierra.

#### About Apple security updates

For our customers' protection, Apple doesn't disclose, discuss, or confirm security issues until an investigation has occurred and patches or releases are available. Recent releases are listed on the Apple security updates page.

Apple security documents reference vulnerabilities by CVE-ID when possible.

For more information about security, see the Apple Product Security page.

#### macOS Mojave 10.14.5, Security Update 2019-003 High Sierra, Security Update 2019-003 Sierra

Released May 13, 2019

#### sysdiagnose

Available for: macOS Sierra 10.12.6, macOS High Sierra 10.13.6, macOS Mojave 10.14.4

Impact: An application may be able to execute arbitrary code with system privileges

Description: A memory corruption issue was addressed with improved memory handling.

CVE-2019-8574: Dayton Pidhirney (@\_watbulb) of Seekintoo (@seekintoo)

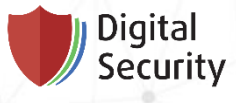

### Disclosure timeline

- As of today, 19 October 2019
- No details from the author yet…

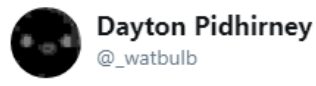

Thanks for the shoutout, CVE-2019-8574 writeup and exploit will drop sometime next month, stay tuned :)

Follow

Charlene NicoleMarie @CharleneNMarie Pretty extensive list of updates. iOS 12.3. support.apple.com/en-us/HT210118 Great work, everyone. @DanyL931 @\_watbulb @babyjess1ca\_ @yilmazcanyigit @benguild

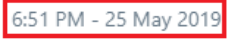

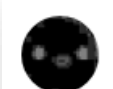

**Dayton Pidhirney** @ watbulb

Follow

Also sorry for the delay on my Apple LPE writeup peeps, some unforseen problems have been in the way...

3:11 PM - 1 Aug 2019

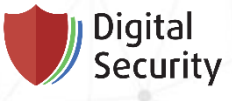

### sysdiagnose

What is it? what is it for?

### sysdiagnose helps collect data and send bug reports to Apple.

Если вы обнаружили программу, работающую с ошибками, и хотите сообщить разработчикам программы о найденной ошибке, то лучше включить в ваш отчет и диагностический снимок системы. Это упростит разработчикам поиск и устранение ошибок. Сделать это можно следующими способами.

#### Первый способ

Воспользуйтесь комбинацией клавиш Shift+Ctrl+Alt+Cmd+. и такой отчет будет создан.

#### Второй способ

Откройте Терминал и выполните команду:

#### sudo sysdiagnose

Введите ваш пароль. Программа предупредит, что в отчет будут включены некоторые приватные данные, такие как серийный номер компьютера, его имя и имя пользователя. Если вы согласны с этим, то просто нажмите Enter (картинки кликабельны):

### Apple Tech Support macOS (operating system)

### What is a sysdiagnose?

#### 1 Answer

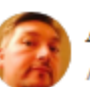

Aaron Paul, I can has Mac?

Answered Jan 1, 2018 · Author has 151 answers and 280.7k answer views

A sysdiagnose is a report of the state of a device. It includes logging from different services and reports of the state of systems. What exactly is contained in a sysdiagnose will vary depending on what type of device and which version of the OS. They are used by senior support personnel and engineers to determine root cause of issues occurring. For example if a Mac is experiencing unexpected restarts, the logs may reveal the previous shutdown reasons which could tell you if the issue was related to hardware or software.

1k views · View 1 Upvoter

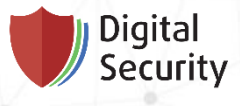

## sysdiagnose on iPhone

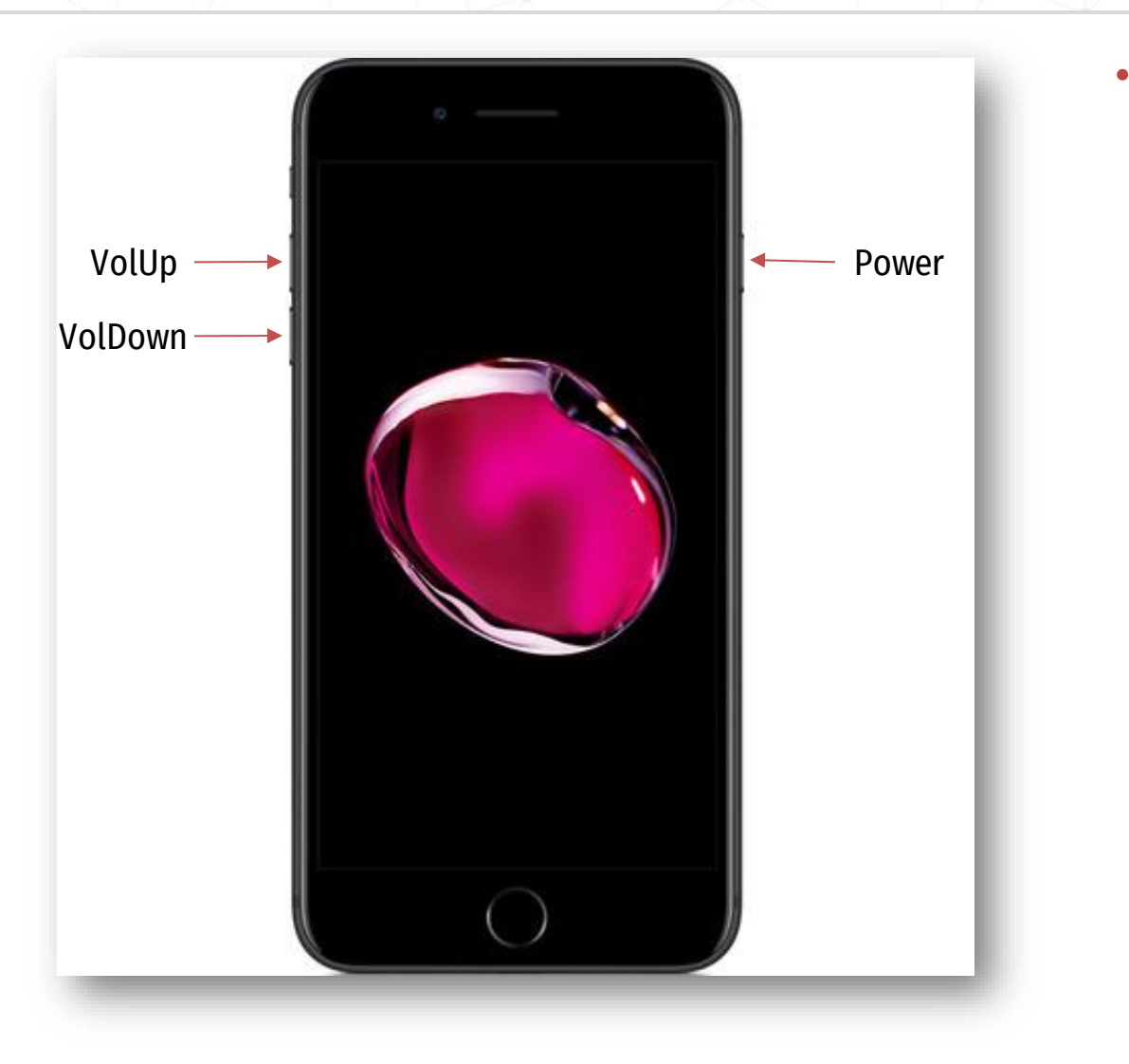

• Settings > Privacy > Analytics > Analytics Data

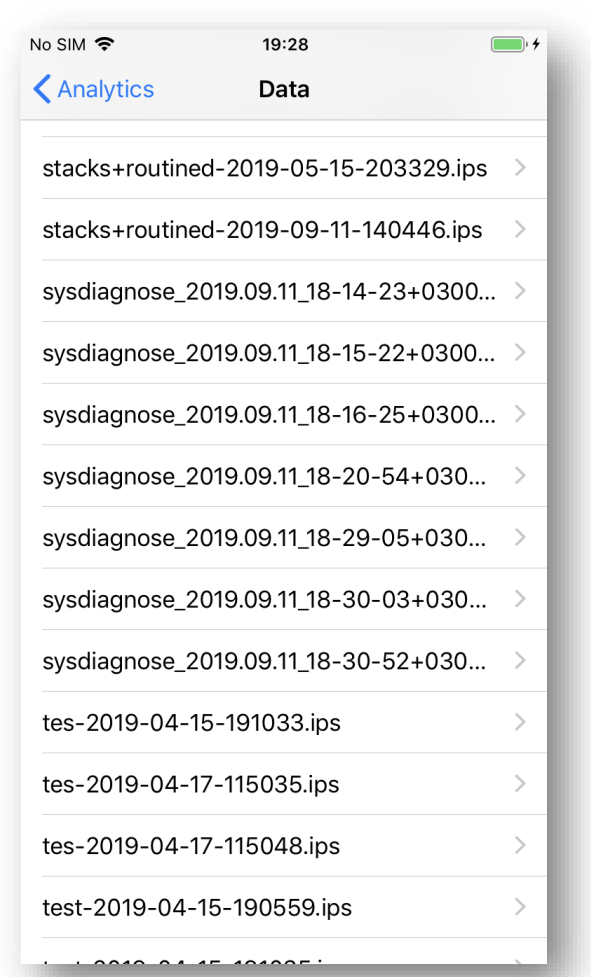

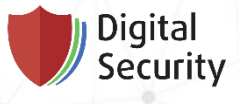

# Preparing for Apple diffing

- Get update files
	- MacOS
		- Analysis of Software Update Catalog files (.sucatalog)
		- /Library/Updates
		- ...
	- iOS
		- ipsw.me
		- ...

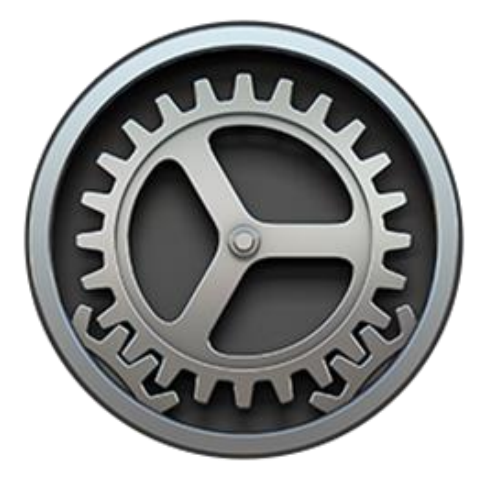

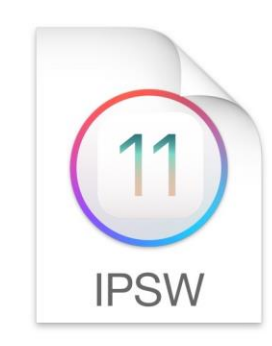

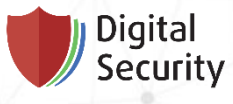

### Preparing for Apple diffing MacOS

- Extract necessary files from the update (Suspicious Package, …)
	- Executable files
	- Libraries

• ...

- Frameworks
- /System/Library/Kernels/kernel

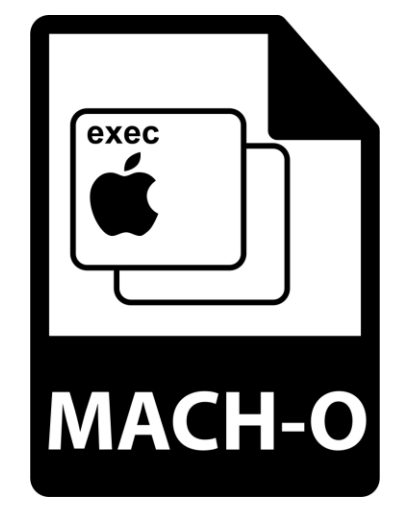

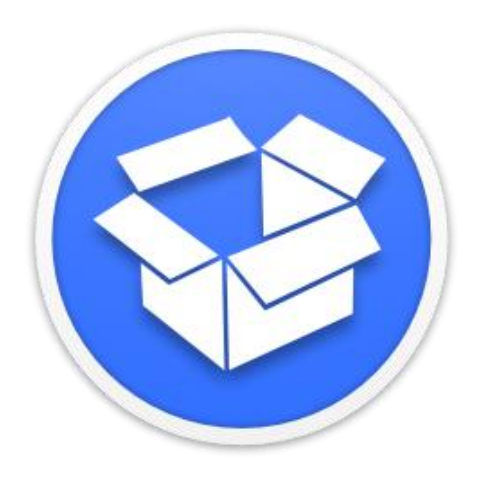

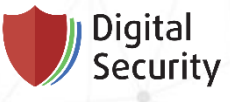

### Preparing for Apple diffing iOS

- Kernel
	- Kernel and modules are stored kernelcache
	- For analysis, we have to extract the Mach-O kernel file from kernelcache
		- img4tool
		- joker
		- jtool2
		- ...
- user land
	- Rootfs is in one of the .dmg files in ipsw
	- Most libraries and frameworks are distributed as dyld\_shared\_cache file
		- $\cdot$  > 1gb :(
		- Hard to analyze
- [ipsw](https://github.com/blacktop/ipsw) makes it easier to get ipsw-files and extract files from them the contract the contract of  $\mathbb{R}^2$  and  $\mathbb{R}^2$  and  $\mathbb{R}^2$  and  $\mathbb{R}^2$  and  $\mathbb{R}^2$  and  $\mathbb{R}^2$  and  $\mathbb{R}^2$  and  $\mathbb{R}^2$  and  $\mathbb{R}^2$  and  $\mathbb{R}^2$  and  $\mathbb{R}^2$  and  $\mathbb{R}^2$  and  $\$

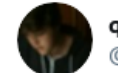

qwertyoruiop @gwertyoruiopz

compute power flex: i managed for the first time ever to load a full dyld shared cache in ida

#### Перевести твит 3:03 NH · 19 aBr. 2019 r. · Twitter Web Client

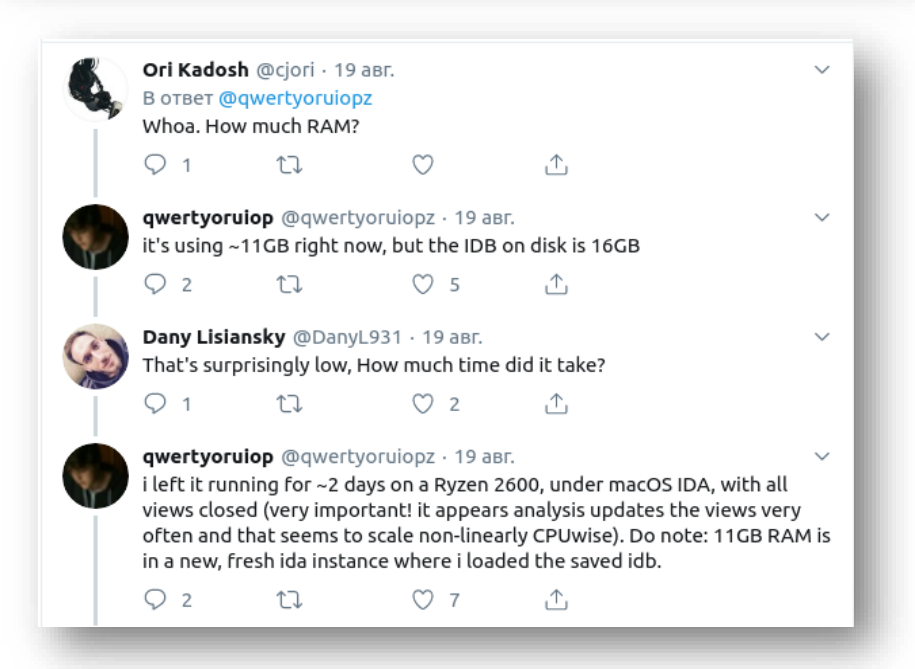

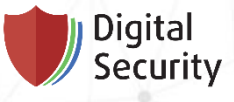

# Extracting sysdiagnose from updates

- Update files acquired from /Library/Updates
- sysdiagnose was extracted with the Suspicious package utility

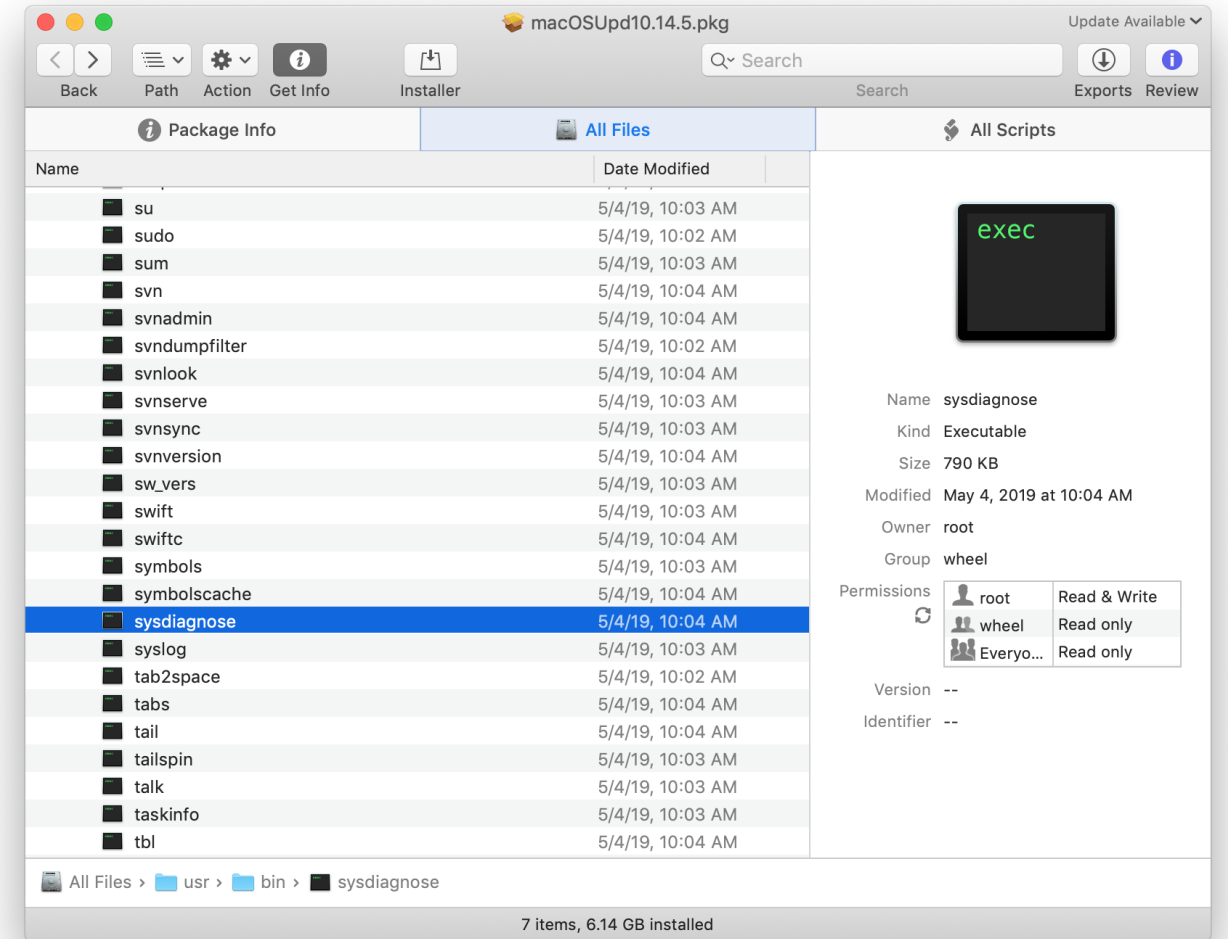

ARM

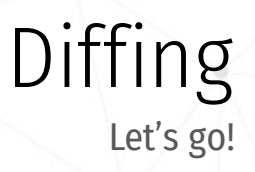

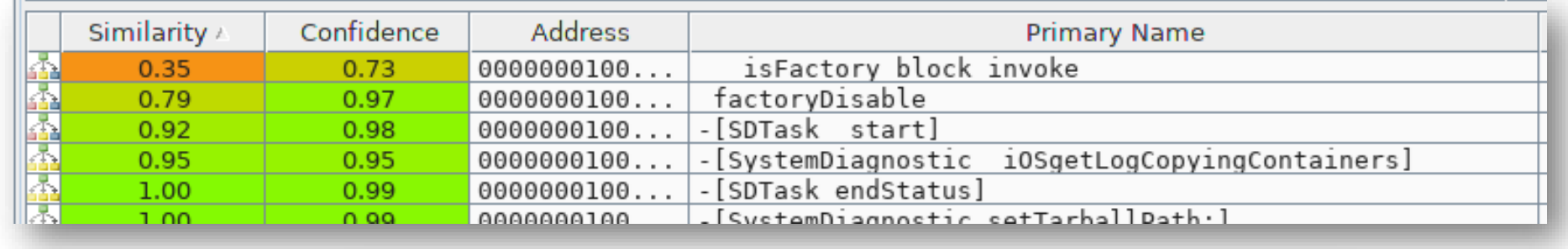

X86\_64

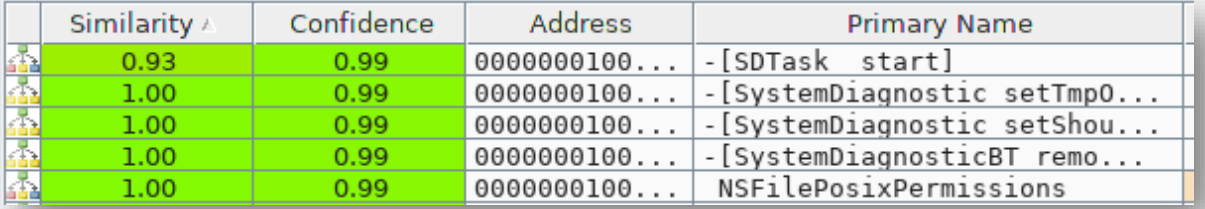

- \_\_isFactory\_block\_invoke insignificant changes
- <code>factoryDisable -</code> insignificant changes
- -[SystemDiagnostic \_iOSgetLogCopyingContainers]– added call -[SystemDiagnostic copyAstroLogsContainer] for an additional source of information for system diagnostics
- -[SDTask \_start] additional check!!!

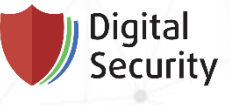

### -[SDTask \_start] patch

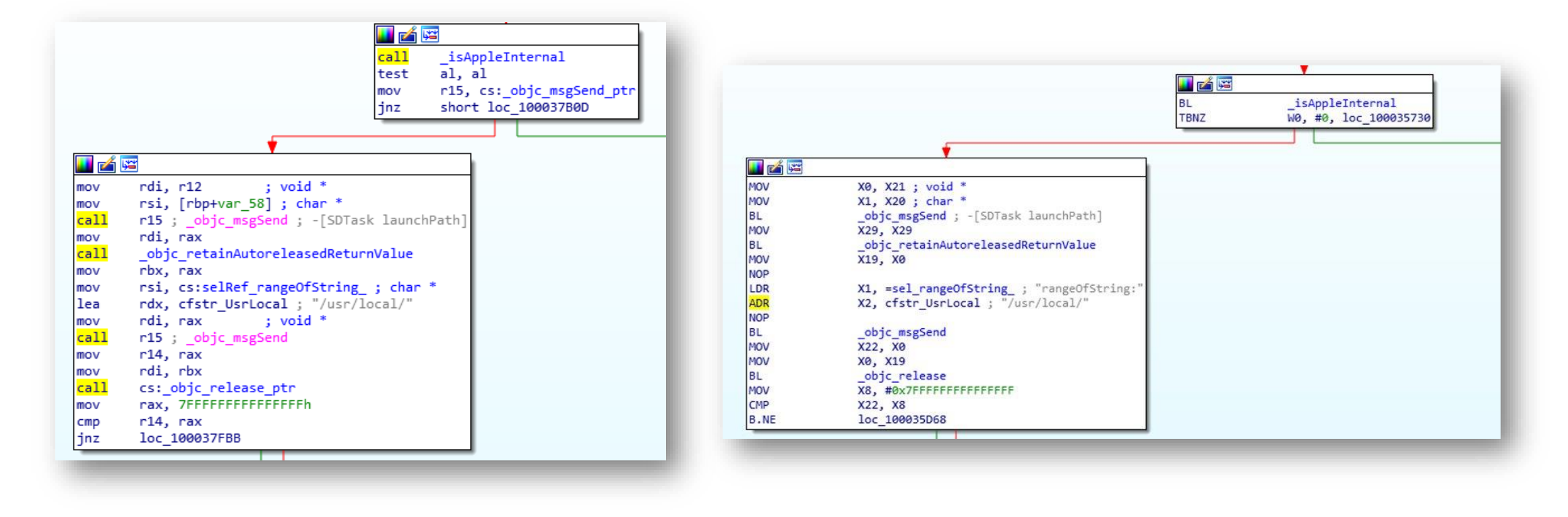

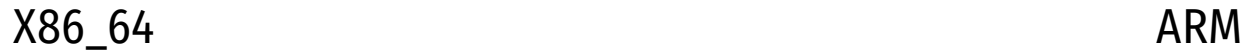

### Creating diagnostic tasks

```
v17 = +[SDTask taskWithCommand:arguments:outputFile:](
        &OBJC CLASS SDTask,
        "taskWithCommand:arguments:outputFile:",
        CFSTR("/System/Library/PrivateFrameworks/ApplePushService.framework/apsctl"),
        v16,
        CFSTR("apsd-status.txt"));
v62 = (void * )objc retainAutoreleasedReturnValue(v17);\text{tasks}[2] = \sqrt{62};
v90 = CFSTR(" - get");v18 = objc_msgSend(&OBJC_CLASS___NSArray, "arrayWithObjects:count:", &v90, 1LL);
v19 = objc retainAutoreleasedReturnValue(v18);
v63 = v19;v20 = +[SDTask taskWithCommand:arguments:outputFile:](
        &OBJC CLASS SDTask,
        "taskWithCommand:arguments:outputFile:",
        CFSTR("/usr/local/bin/pmtool"),
        v19.CFSTR("pmtool.txt"));
v64 = (void *)objc retainAutoreleasedReturnValue(v20);
tasks[3] = v64;v89 = CFSTR("/Library/SystemMigration/History");
v21 = objc msgSend(&OBJC CLASS MSArray, "arrayWithObjects:count:", &v89, 1LL);
v22 = objc retainAutoreleasedReturnValue(v21);
v65 = v22;
v23 = +[SDTask taskWithCommand:arguments:outputFile:](
        &OBJC CLASS SDTask,
        "taskWithCommand:arguments:outputFile:",
        CFSTR("/usr/bin/find"),
        v22,
        CFSTR("find-system-migration-history.txt"));
```
### Patch description

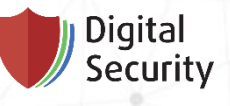

- **Before** 
	- Tasks are run regardless of the path to an executable file
- After
	- If it's not an isAppleInternal device and the path to the executable file contains  $\sqrt{u}$ sr $\sqrt{u}$ ocal $\sqrt{u}$ , the task won't be executed
	- If the check for  $/usr/local/$  is not passed, the following message is logged:
		- Error: Blocked launching %@ on t his build.

The list of task executable files from/usr/local/ for Mac:

- /usr/local/bin/airplayutil
- /usr/local/bin/amstool
- /usr/local/bin/apsclient
- /usr/local/bin/audioDeviceDump
- /usr/local/bin/cdcontexttool
- /usr/local/bin/cddebug
- /usr/local/bin/cdknowledgetool
- /usr/local/bin/dastool
- /usr/local/bin/idstool
- /usr/local/bin/imtool
- /usr/local/bin/keystorectl
- /usr/local/bin/pmtool
- /usr/local/bin/xcpm
- /usr/local/efi/bin/efi-perf

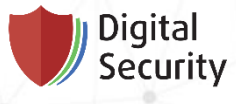

## Attack: <del>DLL</del> Bin Hijacking

- 1. We can create any of the files listed above without  $sudo$ .
- Works only for systems with  $b$ rew package manager
	- $\bullet$  brew allows a user to write in these directories
- 2. When calling sysdiagnose*,* a user file will be executed by root*,* and its output will be contained in the sysdiagnose archive, in a text file of the same name.
- To run sysdiagnose from terminal, we need root *(*sudo sysdiagnose*)*
	- sysdiagnose can also be run with a shortcut Control-Option-Command-Shift-Period without password and even from the lock screen
- This vulnerability can also be used by malicious software on Mac for escalating privileges

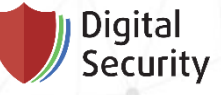

brew Yet another problem

- A trick using the same  $b$ rew feature
	- SIP System Integrity Protection
	- <https://twitter.com/CodeColorist/status/1151033366960984064>\*

#### **Twitter**

#### **CodeColorist**

How to brick your macOS Mojave without breaking SIP: 1. Compile a dylib, don't codesign it; 2. sudo mkdir -p /usr/local/lib 3. sudo mv your.dylib /usr/local/lib/ libesp.dylib 4. reboot Note that step 3 & 4 don't require root if you have brew

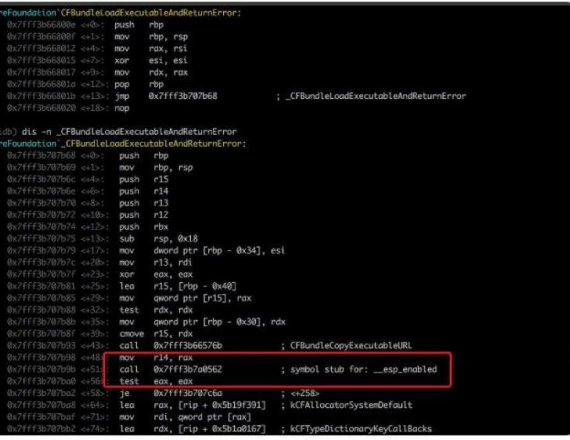

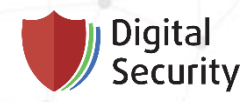

# Conclusion

### Conclusion

• Binary diffing is a great approach for development

Digital Security

- Patch diffing allows you to discover 1-day and even 0-day vulnerabilities
	- Double check the patches for your vulnerabilities issued by the vendor
	- After updates, double check your releases for old vulnerabilities

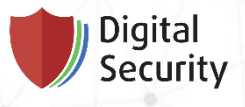

## Thanks for your attention!

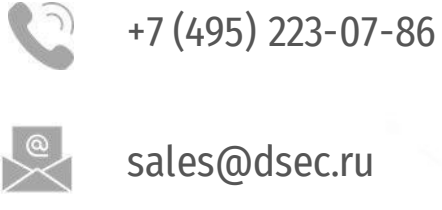

DSecRU

 $|h$ 

 $\bigcap$ 

company/dsec/

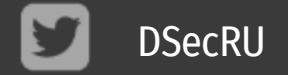

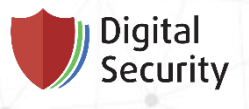

# Thanks for your attention!

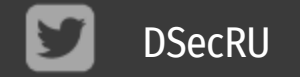